# Package 'EBMAforecast'

February 10, 2016

Type Package Title Ensemble BMA Forecasting Version 0.52 Date 2016-02-09 Author Jacob M. Montgomery, Florian M. Hollenbach, and Michael D. Ward Maintainer Florian M. Hollenbach <fhollenbach@tamu.edu> Description Ensemble BMA for social science data. License GPL  $(>= 2)$ Depends stats, graphics, separationplot, plyr, methods, Hmisc, abind **Imports** Rcpp  $(>= 0.11.3)$ LinkingTo Rcpp RoxygenNote 5.0.1 NeedsCompilation yes Repository CRAN Date/Publication 2016-02-10 09:11:07

# R topics documented:

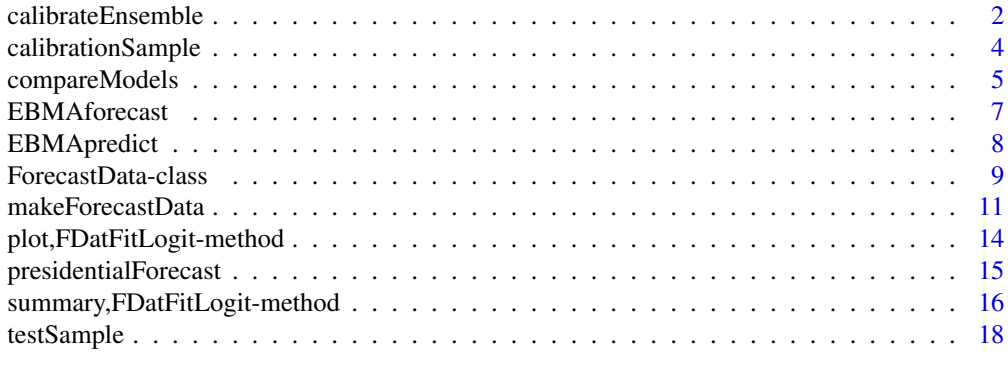

**Index** 2008 **Index** 2008 **Index** 

## Description

This function calibrates an EBMA model based on out-of-sample performance in the calibration time period. Given a dependent variable and calibration-sample predictions from multiple component forecast models in the ForecastData the calibrateEnsemble function fits an ensemble BMA mixture model. The weights assigned to each model are derived from the individual model's performance in the calibration period. Missing observations are allowed in the calibration period, however models with missing observations are penalized. When missing observations are prevalent in the calibration set, the EM algorithm is adjusted and model paprameters are estimated by maximizing a renormalized partial expected complete-data log-likelihood (Fraley et al. 2010).

# Usage

```
calibrateEnsemble(.forecastData = new("ForecastData"), exp = 1,
  tol = sqrt(.Machine$double.eps), maxIter = 1e+06, model = "logit",
  method = "EM", ...)fitEnsemble(.forecastData, tol = sqrt(.Machine$double.eps), maxIter = 1e+06,
  method = "EM", exp = 1, useModelParameters = TRUE,predType = "posteriorMedian", const = 0, W = c(), ...)
## S4 method for signature 'ForecastDataNormal'
fitEnsemble(.forecastData,
  tol = sqrt(.Machine$double.eps), maxIter = 1e+06, method = "EM",
  exp = numeric(), useModelParams = TRUE, predType = "posteriorMedian",
```
 $const = 0, W = c()$ 

# Arguments

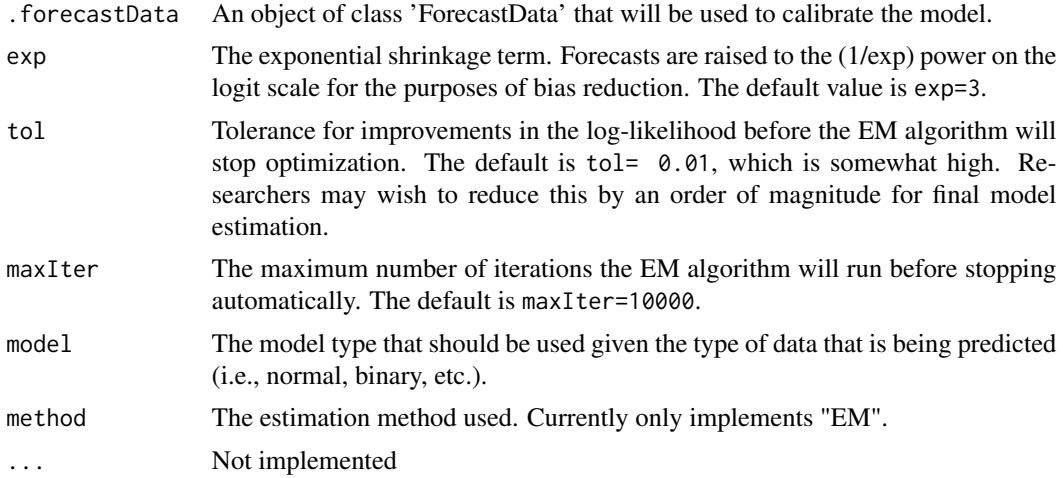

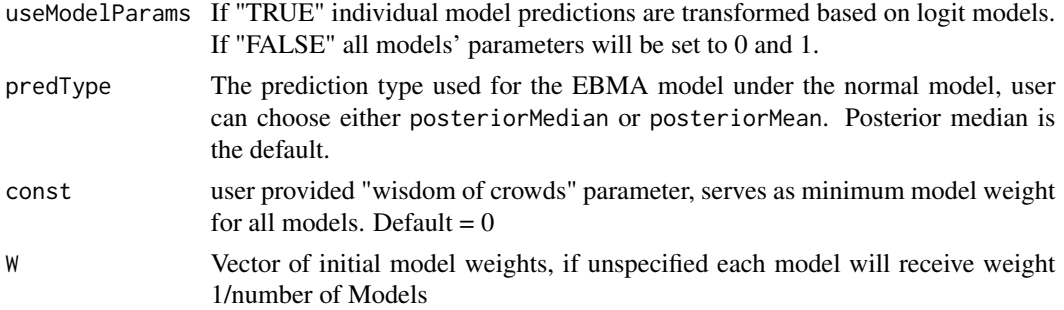

# Value

Returns a data of class 'FDatFitLogit' or FDatFitNormal, a subclass of 'ForecastData', with the following slots

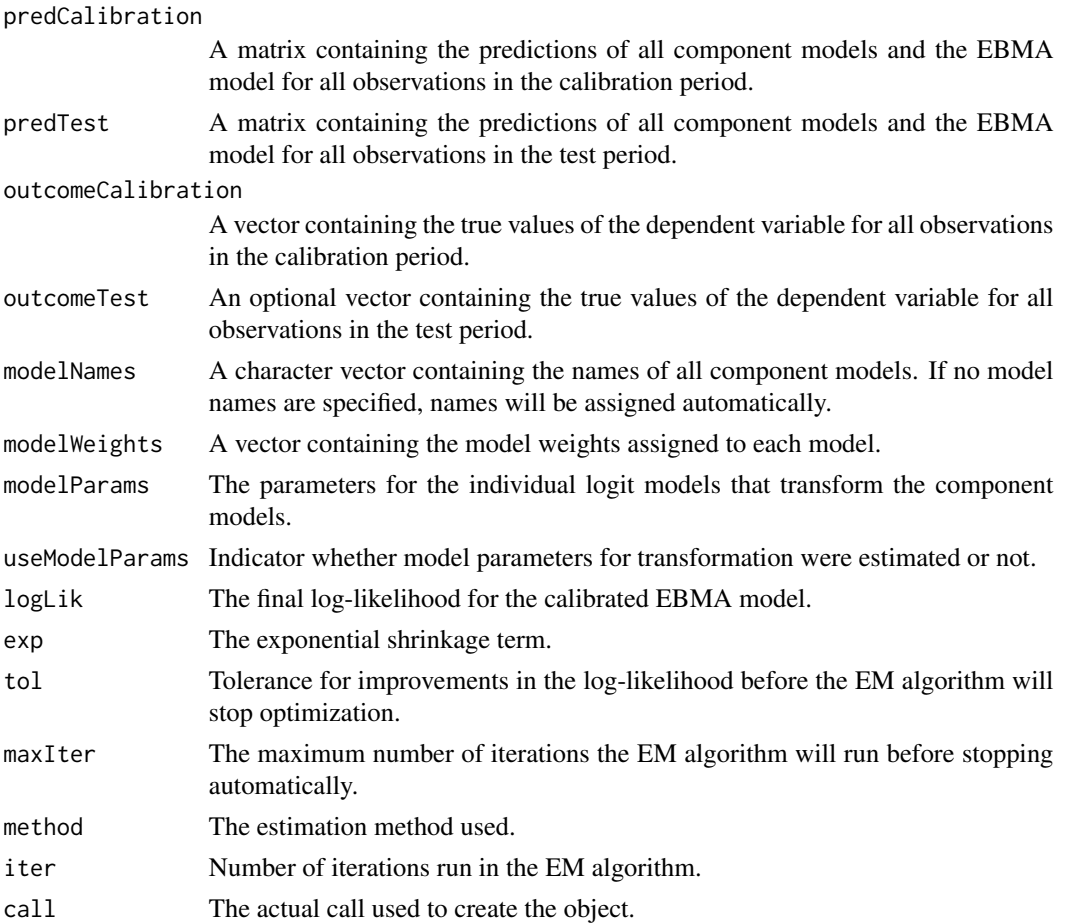

# Author(s)

Michael D. Ward <<michael.d.ward@duke.edu>> and Jacob M. Montgomery <<jacob.montgomery@wustl.edu>> and Florian M. Hollenbach <<florian.hollenbach@tamu.edu>>

<span id="page-3-0"></span>Montgomery, Jacob M., Florian M. Hollenbach and Michael D. Ward. (2015). Calibrating ensemble forecasting models with sparse data in the social sciences. *International Journal of Forecasting*. In Press.

Montgomery, Jacob M., Florian M. Hollenbach and Michael D. Ward. (2012). Improving Predictions Using Ensemble Bayesian Model Averaging. *Political Analysis*. 20: 271-291.

Raftery, A. E., T. Gneiting, F. Balabdaoui and M. Polakowski. (2005). Using Bayesian Model Averaging to calibrate forecast ensembles. *Monthly Weather Review*. 133:1155–1174.

Sloughter, J. M., A. E. Raftery, T. Gneiting and C. Fraley. (2007). Probabilistic quantitative precipitation forecasting using Bayesian model averaging. *Monthly Weather Review*. 135:3209–3220.

Fraley, C., A. E. Raftery, T. Gneiting. (2010). Calibrating Multi-Model Forecast Ensembles with Exchangeable and Missing Members using Bayesian Model Averaging. *Monthly Weather Review*. 138:190–202.

Sloughter, J. M., T. Gneiting and A. E. Raftery. (2010). Probabilistic wind speed forecasting using ensembles and Bayesian model averaging. *Journal of the American Statistical Association*. 105:25– 35.

Fraley, C., A. E. Raftery, and T. Gneiting. (2010). Calibrating multimodel forecast ensembles with exchangeable and missing members using Bayesian model averaging. *Monthly Weather Review*. 138:190–202.

# Examples

```
## Not run: data(calibrationSample)
```

```
data(testSample)
```

```
this.ForecastData <- makeForecastData(.predCalibration=calibrationSample[,c("LMER", "SAE", "GLM")],
.outcomeCalibration=calibrationSample[,"Insurgency"],.predTest=testSample[,c("LMER", "SAE", "GLM")],
.outcomeTest=testSample[,"Insurgency"], .modelNames=c("LMER", "SAE", "GLM"))
```

```
this.ensemble <- calibrateEnsemble(this.ForecastData, model="logit", tol=0.001, exp=3)
```
## End(Not run)

calibrationSample *Calibration sample data*

#### Description

This includes the calibration sample data for the insurgency forecasting example in Montgomery, Hollenbach and Ward (2012). It provides the predictions for the three models included in the Ensemble model, as well as the true values of the dependent variable for insurgency in 29 Asian countries. The calibration sample ranges from January 2008 to December 2009.

# <span id="page-4-0"></span>compareModels 5

#### Details

The variables included in the dataset are:

- LMER The calibration sample predictions of the LMER model from the insurgency prediction example in Montgomery et. al. (2012). The LMER model is a generalized linear mixed effects model using the logistic link function. It includes two random effects terms and several other covariates.
- SAE The calibration sample prediction of the SAE model from the insurgency prediction example in Montgomery et. al. (2012). This is a model developed as part of the ICEWS project and was designed by *Strategic Analysis Enterprises*. It is a simple generalized linear model with 27 independent variables.
- GLM The calibration sample prediction of the GLM model from the insurgency prediction example in Montgomery et. al. (2012). This is a crude logistic model with only four independent variables.
- Insurgency The true values of the dependent variable in the calibration sample from the insurgency prediction example in Montgomery et. al. (2012). This is a binary variable indicating the actual ocurrence of insurgency for each observation in the calibration sample.

# References

Montgomery, Jacob M., Florian M. Hollenbach and Michael D. Ward. (2012). Improving Predictions Using Ensemble Bayesian Model Averaging. *Political Analysis*. *Political Analysis*. 20: 271-291.

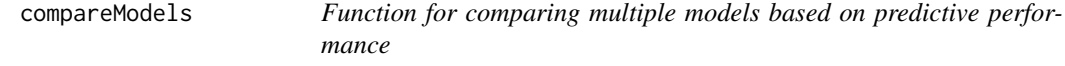

## Description

This function produces statistics to compare the predictive performance of the different models component models, as well as for the EBMA model itself, for either the calibration or the test period. It currently calculates the area under the ROC (auc), the brier score, the percent of observations predicted correctly (percCorrect), as well as the proportional reduction in error compared to some baseline model (pre) for binary models. For models with normally distributed outcomes the CompareModels function can be used to calculate the root mean squared error (rmse) as well as the mean absolute error (mae).

# Usage

```
compareModels(.forecastData, .period = "calibration",
  .fitStatistics = c("brier", "auc", "perCorrect", "pre"), .threshold = 0.5,.\text{baseModel} = 0, \ldots)
```
# Arguments

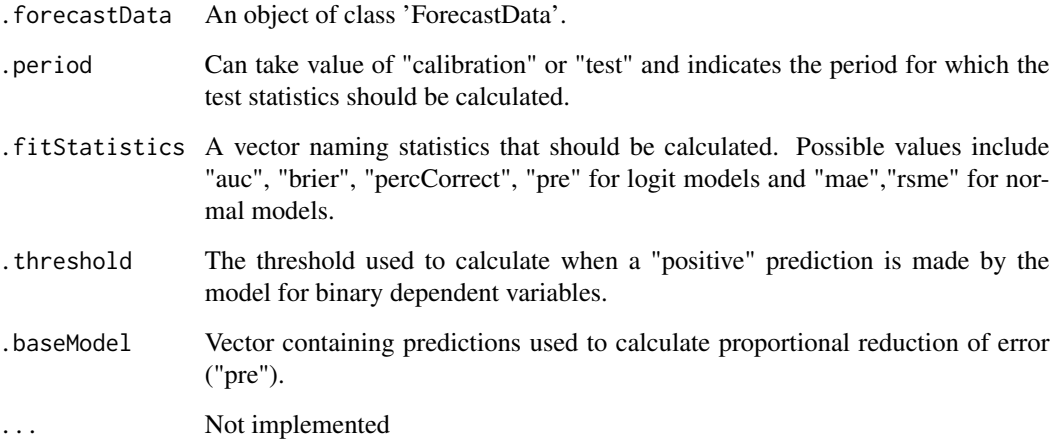

# Value

A data object of the class 'CompareModels' with the following slots:

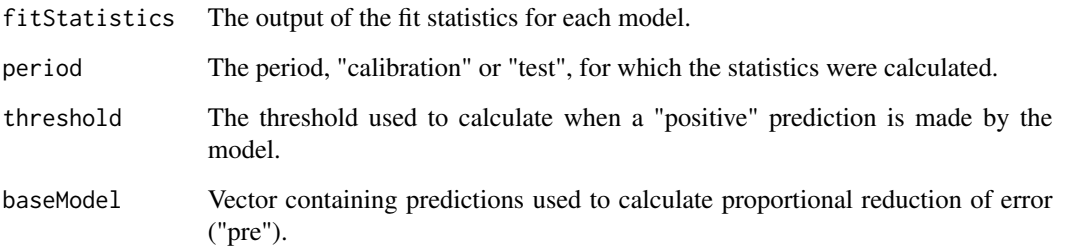

# Author(s)

Michael D. Ward <<michael.d.ward@duke.edu>> and Jacob M. Montgomery <<jacob.montgomery@wustl.edu>> and Florian M. Hollenbach <<florian.hollenbach@tamu.edu>>

# References

Montgomery, Jacob M., Florian M. Hollenbach and Michael D. Ward. (2015). Calibrating ensemble forecasting models with sparse data in the social sciences. *International Journal of Forecasting*. In Press.

Montgomery, Jacob M., Florian M. Hollenbach and Michael D. Ward. (2012). Improving Predictions Using Ensemble Bayesian Model Averaging. *Political Analysis*. 20: 271-291.

# See Also

ensembleBMA, other functions

# <span id="page-6-0"></span>EBMAforecast 7

# Examples

## Not run: data(calibrationSample)

```
data(testSample)
```
this.ForecastData <- makeForecastData(.predCalibration=calibrationSample[,c("LMER", "SAE", "GLM")], .outcomeCalibration=calibrationSample[,"Insurgency"],.predTest=testSample[,c("LMER", "SAE", "GLM")], .outcomeTest=testSample[,"Insurgency"], .modelNames=c("LMER", "SAE", "GLM"))

this.ensemble <- calibrateEnsemble(this.ForecastData, model="logit", tol=0.001, exp=3)

compareModels(this.ensemble,"calibration")

compareModels(this.ensemble,"test")

## End(Not run)

EBMAforecast *EBMAforecast*

## Description

The EBMAforecast package (currently under development) allows users to increase the accuracy of forecasting models by pooling multiple component forecasts to generate ensemble forecasts. It includes functions to fit an ensemble Bayesian model averaging (EBMA) model using in-sample predictions, generate ensemble out-of-sample predictions, and create useful data visualizations. Currently, the package can only handle dichotomous outcomes or those with normally distributed errors, although additional models will be added to the package in the coming months. Missing observation are allowed in the calibration set, but models with many predictions missing are penalized.

#### Author(s)

Michael D. Ward <<michael.d.ward@duke.edu>> and Jacob M. Montgomery <<jacob.montgomery@wustl.edu>> and Florian M. Hollenbach <<florian.hollenbach@tamu.edu>>

# References

Montgomery, Jacob M., Florian M. Hollenbach and Michael D. Ward. (2015). Calibrating ensemble forecasting models with sparse data in the social sciences. *International Journal of Forecasting*. In Press.

Montgomery, Jacob M., Florian M. Hollenbach and Michael D. Ward. (2012). Improving Predictions Using Ensemble Bayesian Model Averaging. *Political Analysis*. 20: 271-291.

Raftery, A. E., T. Gneiting, F. Balabdaoui and M. Polakowski. (2005). Using Bayesian Model Averaging to calibrate forecast ensembles. *Monthly Weather Review*. 133:1155–1174.

<span id="page-7-0"></span>Sloughter, J. M., A. E. Raftery, T. Gneiting and C. Fraley. (2007). Probabilistic quantitative precipitation forecasting using Bayesian model averaging. *Monthly Weather Review*. 135:3209–3220.

Fraley, C., A. E. Raftery, T. Gneiting. (2010). Calibrating Multi-Model Forecast Ensembles with Exchangeable and Missing Members using Bayesian Model Averaging. *Monthly Weather Review*. 138:190–202.

Sloughter, J. M., T. Gneiting and A. E. Raftery. (2010). Probabilistic wind speed forecasting using ensembles and Bayesian model averaging. *Journal of the American Statistical Association*. 105:25– 35.

Fraley, C., A. E. Raftery, and T. Gneiting. (2010). Calibrating multimodel forecast ensembles with exchangeable and missing members using Bayesian model averaging. *Monthly Weather Review*. 138:190–202.

### Examples

```
## Not run: demo(EBMAforecast)
demo(presForecast)
```
## End(Not run)

EBMApredict *EBMApredict*

#### Description

Function allows users to create new predictions given an already estimated EBMA model This function produces predictions based on EBMA model weights and component model predictions.

# Usage

```
EBMApredict(EBMAmodel, Predictions, Outcome = NULL, ...)
## S4 method for signature 'ForecastData'
EBMApredict(EBMAmodel, Predictions, Outcome = NULL,
  ...)
prediction(EBMAmodel, Predictions, Outcome, ...)
## S4 method for signature 'FDatFitLogit'
prediction(EBMAmodel, Predictions, Outcome, ...)
## S4 method for signature 'FDatFitNormal'
prediction(EBMAmodel, Predictions, Outcome = c(),
  ...)
```
# <span id="page-8-0"></span>ForecastData-class 9

#### **Arguments**

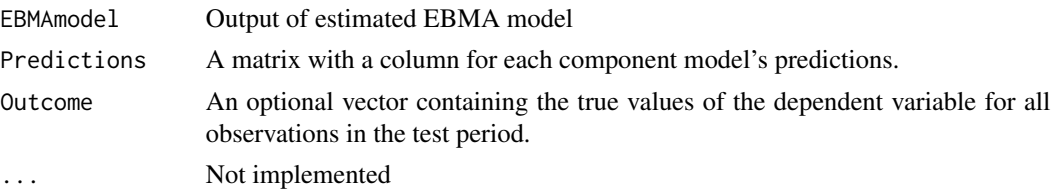

# Value

Returns a data of class 'FDatFitLogit' or FDatFitNormal, a subclass of 'ForecastData', with the following slots:

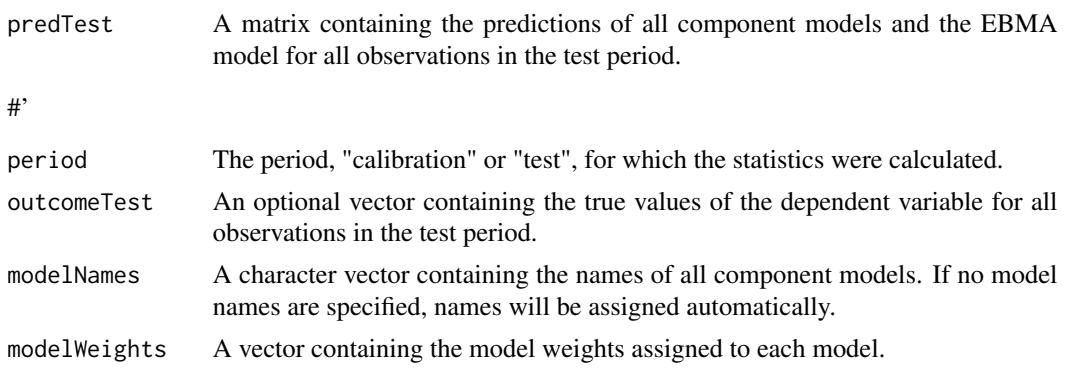

# Author(s)

Michael D. Ward <<michael.d.ward@duke.edu>> and Jacob M. Montgomery <<jacob.montgomery@wustl.edu>> and Florian M. Hollenbach <<florian.hollenbach@tamu.edu>>

#### References

Montgomery, Jacob M., Florian M. Hollenbach and Michael D. Ward. (2015). Calibrating ensemble forecasting models with sparse data in the social sciences. *International Journal of Forecasting*. In Press.

Montgomery, Jacob M., Florian M. Hollenbach and Michael D. Ward. (2012). Improving Predictions Using Ensemble Bayesian Model Averaging. *Political Analysis*. 20: 271-291.

ForecastData-class *An ensemble forecasting data object*

## Description

Objects of class ForecastData are used in the calibrateEnsemble function. Datasets should be converted into an object of class ForecastData using the makeForecastData function. Individual slots of the ForecastData object can be accessed and changed using the get and set functions respectively. Missing observations in the prediction calibration set are allowed.

# Usage

```
setPredCalibration(object) <- value
## S4 replacement method for signature 'ForecastData'
setPredCalibration(object) <- value
setPredTest(object) <- value
## S4 replacement method for signature 'ForecastData'
setPredTest(object) <- value
setOutcomeCalibration(object) <- value
## S4 replacement method for signature 'ForecastData'
setOutcomeCalibration(object) <- value
setOutcomeTest(object) <- value
## S4 replacement method for signature 'ForecastData'
setOutcomeTest(object) <- value
setModelNames(object) <- value
## S4 replacement method for signature 'ForecastData'
setModelNames(object) <- value
```
# Arguments

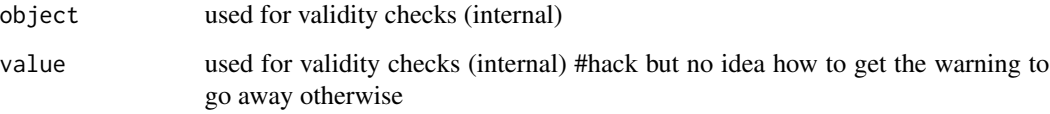

# Details

A data object of the class 'ForecastData' has the following slots: @slot predCalibration An array containing the predictions of all component models for the observations in the calibration period. @slot predTest An array containing the predictions of all component models for all the observations in the test period. @slot outcomeCalibration A vector containing the true values of the dependent variable for all observations in the calibration period. @slot outcomeTest A vector containing the true values of the dependent variable for all observations in the test period. @slot modelNames A character vector containing the names of all component models.

# Author(s)

Michael D. Ward <<michael.d.ward@duke.edu>> and Jacob M. Montgomery <<jacob.montgomery@wustl.edu>> and Florian M. Hollenbach <<florian.hollenbach@tamu.edu>>

<span id="page-10-0"></span>Montgomery, Jacob M., Florian M. Hollenbach and Michael D. Ward. (2015). Calibrating ensemble forecasting models with sparse data in the social sciences. *International Journal of Forecasting*. In Press.

Montgomery, Jacob M., Florian M. Hollenbach and Michael D. Ward. (2012). Improving Predictions Using Ensemble Bayesian Model Averaging. *Political Analysis*. 20: 271-291.

#### See Also

ensembleBMA

# Examples

## Not run: data(calibrationSample)

```
data(testSample)
this.ForecastData <- makeForecastData(.predCalibration=calibrationSample[,c("LMER", "SAE", "GLM")],
.outcomeCalibration=calibrationSample[,"Insurgency"],.predTest=testSample[,c("LMER", "SAE", "GLM")],
.outcomeTest=testSample[,"Insurgency"], .modelNames=c("LMER", "SAE", "GLM"))
```

```
### to acces individual slots in the ForecastData object
getPredCalibration(this.ForecastData)
getOutcomeCalibration(this.ForecastData)
getPredTest(this.ForecastData)
getOutcomeTest(this.ForecastData)
getModelNames(this.ForecastData)
```
### to assign individual slots, use set functions

```
setPredCalibration(this.ForecastData)<-calibrationSample[,c("LMER", "SAE", "GLM")]
setOutcomeCalibration(this.ForecastData)<-calibrationSample[,"Insurgency"]
setPredTest(this.ForecastData)<-testSample[,c("LMER", "SAE", "GLM")]
setOutcomeTest(this.ForecastData)<-testSample[,"Insurgency"]
setModelNames(this.ForecastData)<-c("LMER", "SAE", "GLM")
```
## End(Not run)

```
makeForecastData Build a ensemble forecasting data object
```
# **Description**

This function uses the component model forecasts and dependent variable observations provided by the user to create an object of class ForecastData, which can then be used to calibrate and fit the ensemble. Individual slots of the ForecastData object can be accessed and changed using the get and set functions respectively. Missing predictions are allowed in the calibration set.

```
makeForecastData(.predCalibration = array(NA, dim = c(0, 0, 0)),
  .predTest = array(NA, dim = c(\emptyset, \emptyset, \emptyset)), .outcomeCalibration = numeric(),
  .outcomeTest = numeric(), .modelNames = character(), ...)
## S4 method for signature 'ANY'
makeForecastData(.predCalibration, .predTest,
  .outcomeCalibration, .outcomeTest, .modelNames)
## S4 method for signature 'ForecastData'
print(x, digits = 3, ...)
## S4 method for signature 'ForecastData'
```
# Arguments

show(object)

.predCalibration A matrix with the number of rows being the number of observations in the calibration period and a column with calibration period predictions for each model. .predTest A vector with the number of rows being the number of observations in the test period and a column with test period predictions for each model. .outcomeCalibration A vector with the true values of the dependent variable for each observation in the calibration period. .outcomeTest A vector with the true values of the dependent variable for each observation in the test period. .modelNames A vector of length p with the names of the component models. ... Additional arguments not implemented Additionally, the functions show and print can be used to display data objects of class 'ForecastData'. show displays only 1 digit and takes the following parameters: x A data object of class 'ForecastData' print let's the use specify the number of digits printed and takes the arguments: digits User specified number of digits to be displayed. object A data object of class 'ForecastData'

#### Value

A data object of the class 'ForecastData' with the following slots:

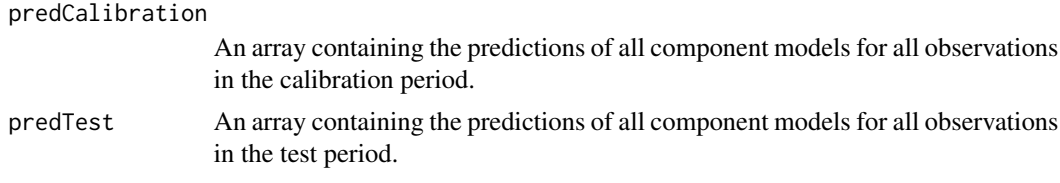

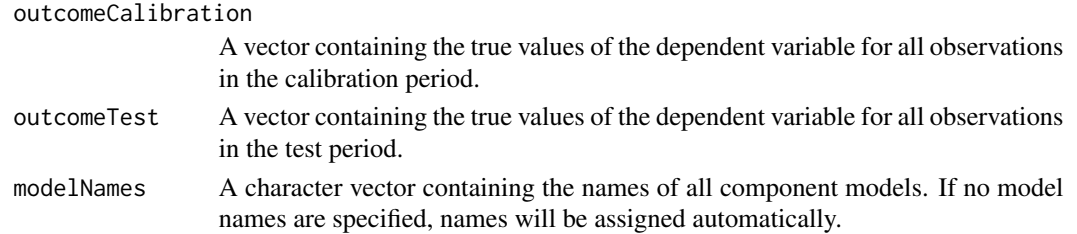

#### Author(s)

Michael D. Ward <<michael.d.ward@duke.edu>> and Jacob M. Montgomery <<jacob.montgomery@wustl.edu>> and Florian M. Hollenbach <<florian.hollenbach@tamu.edu>>

## References

Montgomery, Jacob M., Florian M. Hollenbach and Michael D. Ward. (2015). Calibrating ensemble forecasting models with sparse data in the social sciences. *International Journal of Forecasting*. In Press.

Montgomery, Jacob M., Florian M. Hollenbach and Michael D. Ward. (2012). Improving Predictions Using Ensemble Bayesian Model Averaging. *Political Analysis*. 20: 271-291.

# See Also

ensembleBMA

# Examples

data(calibrationSample)

```
## Not run: data(testSample)
this.ForecastData <- makeForecastData(.predCalibration=calibrationSample[,c("LMER", "SAE", "GLM")],
.outcomeCalibration=calibrationSample[,"Insurgency"],.predTest=testSample[,c("LMER", "SAE", "GLM")],
.outcomeTest=testSample[,"Insurgency"], .modelNames=c("LMER", "SAE", "GLM"))
```

```
### to acces individual slots in the ForecastData object
getPredCalibration(this.ForecastData)
getOutcomeCalibration(this.ForecastData)
getPredTest(this.ForecastData)
getOutcomeTest(this.ForecastData)
getModelNames(this.ForecastData)
```
### to assign individual slots, use set functions

```
setPredCalibration(this.ForecastData)<-calibrationSample[,c("LMER", "SAE", "GLM")]
setOutcomeCalibration(this.ForecastData)<-calibrationSample[,"Insurgency"]
setPredTest(this.ForecastData)<-testSample[,c("LMER", "SAE", "GLM")]
setOutcomeTest(this.ForecastData)<-testSample[,"Insurgency"]
setModelNames(this.ForecastData)<-c("LMER", "SAE", "GLM")
```
## End(Not run)

```
plot,FDatFitLogit-method
```
*Plotting function for ensemble models of the class "FDatFit-Logit" or "FDatFitNormal", which are the objects created by the* calibrateEnsemble() *function.*

# **Description**

Default plotting for objectes created by the "calibrateEnsemble" function. See details below.

#### Usage

```
## S4 method for signature 'FDatFitLogit'
plot(x, period = "calibration", subset = 1,mainLabel = "", xLab = "", yLab = "", \cosh = 1, ...)
```
## Arguments

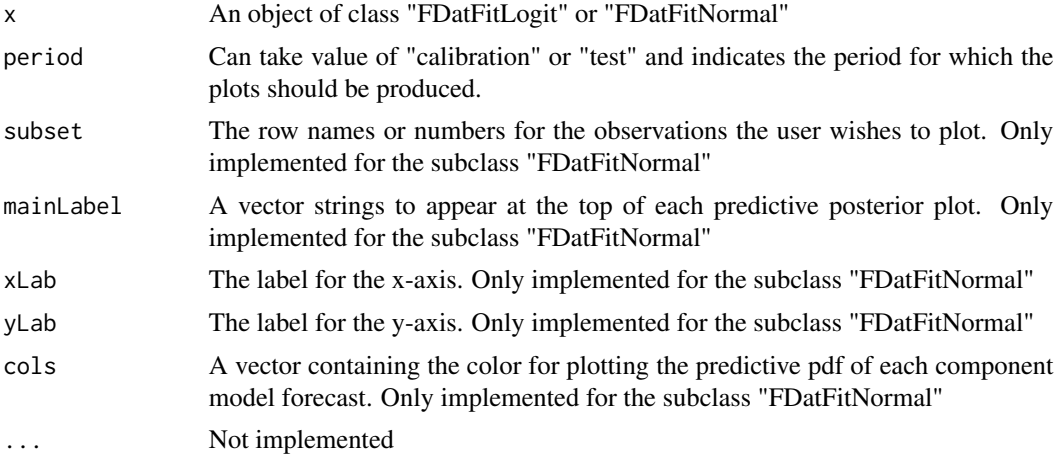

# Details

For objects of the class "FDatFitLogit", this function creates separation plots for each of the fitted models, including the EBMA model. Observations are ordered from left to right with increasing predicted probabilities, which is depicted by the black line. Actual occurrences are displayed by red vertical lines. Plots can be displayed for the test or calibration period. For objects of the class "FDatFitNormal", this function creates a plot of the predictive density distribution containing the EBMA PDF and the PDFs for all component models (scaled by their model weights). It also plots the prediction for the ensemble and the components for the specified observations.

#### Author(s)

Michael D. Ward <<michael.d.ward@duke.edu>> and Jacob M. Montgomery <<jacob.montgomery@wustl.edu>> and Florian M. Hollenbach <<florian.hollenbach@tamu.edu>>

<span id="page-14-0"></span>Raftery, A. E., T. Gneiting, F. Balabdaoui and M. Polakowski. (2005). Using Bayesian Model Averaging to calibrate forecast ensembles. *Monthly Weather Review*. 133:1155–1174.

Greenhill, B., M.D. Ward, A. Sacks. (2011). The Separation Plot: A New Visual Method For Evaluating the Fit of Binary Data. *American Journal of Political Science*.55: 991–1002.

Montgomery, Jacob M., Florian M. Hollenbach and Michael D. Ward. (2012). Improving Predictions Using Ensemble Bayesian Model Averaging. *Political Analysis*. 20: 271-291.

Montgomery, Jacob M., Florian M. Hollenbach and Michael D. Ward. (2015). Calibrating ensemble forecasting models with sparse data in the social sciences. *International Journal of Forecasting*. In Press.

# See Also

separationplot

# Examples

```
data(calibrationSample)
```

```
data(testSample)
```

```
this.ForecastData <- makeForecastData(.predCalibration=calibrationSample[,c("LMER", "SAE", "GLM")],
.outcomeCalibration=calibrationSample[,"Insurgency"],.predTest=testSample[,c("LMER", "SAE", "GLM")],
.outcomeTest=testSample[,"Insurgency"], .modelNames=c("LMER", "SAE", "GLM"))
```

```
this.ensemble <- calibrateEnsemble(this.ForecastData, model="logit", tol=0.001, exp=3)
```

```
plot(this.ensemble, period="calibration")
plot(this.ensemble, period="test")
```
presidentialForecast *Sample data Presidential Election*

#### **Description**

This includes the data for the presidential election forecasting example in Montgomery, Hollenbach and Ward (2012). The data ranges from 1952 to 2008 and includes predictions for the six different component models included in the Ensemble model. Users may split the sample into calibration and test sample.

# Details

The variables included in the dataset are:

- Campbell Predictions of Campbell's "Trial-Heat and Economy Model" (Campbell 2008).
- Abramowitz Predictions of Abramowitz's "Time for Change Model" (Abramowitz 2008).
- <span id="page-15-0"></span>• Hibbs Predictions for the "Bread and Peace Model" created by Douglas Hibbs (2008).
- Fair Forecasts from Fair's presidential vote share model (2010).
- Lewis-Beck/Tien Predictions from the "Jobs Model Forecast" by Michael Lewis-Beck and Charles Tien (2008).
- EWT2C2 Predictions from the model in Column 2 in Table 2 by Erickson and Wlezien (2008).
- Actual The true values of the dependent variable, i.e. the incumbent-party voteshare in each presidential election in the sample.

Montgomery, Jacob M., Florian M. Hollenbach and Michael D. Ward. (2012). Improving Predictions Using Ensemble Bayesian Model Averaging. *Political Analysis*. 20: 271-291.

Campbell, James E. 2008. The trial-heat forecast of the 2008 presidential vote: Performance and value considerations in an open-seat election. *PS: Political Science & Politics* 41:697-701.

Hibbs, Douglas A. 2000. Bread and peace voting in U.S presidential elections. *Public Choice* 104:149-180.

Fair, Ray C. 2010. Presidential and Congressional vote-share equations: November 2010 update. Working Paper. Yale University.

Lewis-Beck, Michael S. and Charles Tien. 2008. The job of president and the jobs model forecast: Obama for '08? *PS: Political Science & Politics* 41:687-690.

Erikson, Robert S. and Christopher Wlezien. 2008. Leading economic indicators, the polls, and the presidential vote. *PS: Political Science & Politics* 41:703-707.

summary,FDatFitLogit-method

*Summary Function*

# Description

This function summarizes the Ensemble models that have been fit previously by the user.

#### Usage

```
## S4 method for signature 'FDatFitLogit'
summary(object, period = "calibration",
  fitStatistics = c("brier", "auc", "perCorrect", "pre"), threshold = 0.5,
  baseModel = 0, showCoefs = TRUE, ...)
```
#### Arguments

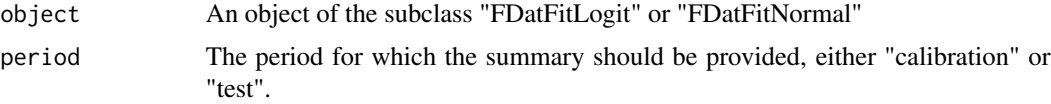

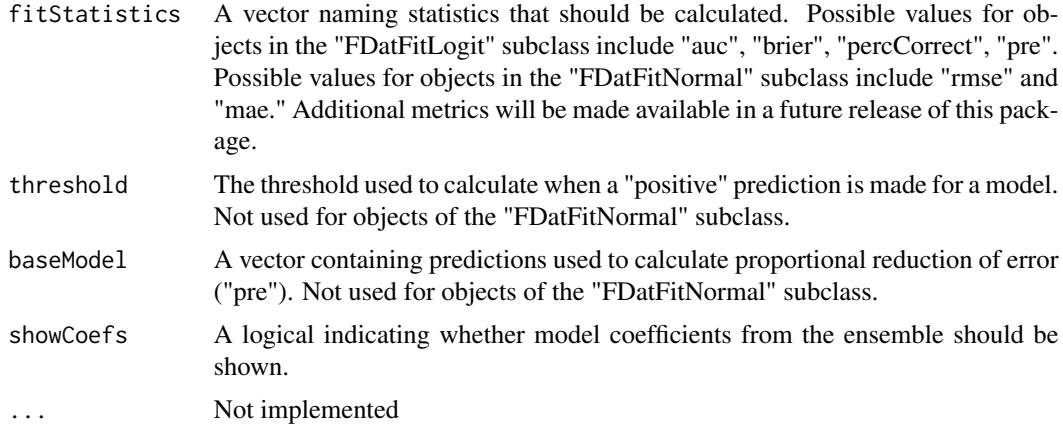

# Value

A data object of the class 'SummaryForecastData' with the following slots:

summaryData Under the default, the function produces a matrix containing one row for each model plus one row for the EBMA forecast. The first column is always the model weights assigned to the component models. The second and third columns display the model parameters for the transformation of the component models. The remaining columns are the requested fit statistics for all models, as calculated by the copareModels function. If showCoefs=FALSE, then the model parameters will not be shown.

#### Author(s)

Michael D. Ward <<michael.d.ward@duke.edu>> and Jacob M. Montgomery <<jacob.montgomery@wustl.edu>> and Florian M. Hollenbach <<florian.hollenbach@tamu.edu>>

# Examples

## Not run: data(calibrationSample)

data(testSample)

this.ForecastData <- makeForecastData(.predCalibration=calibrationSample[,c("LMER", "SAE", "GLM")], .outcomeCalibration=calibrationSample[,"Insurgency"],.predTest=testSample[,c("LMER", "SAE", "GLM")], .outcomeTest=testSample[,"Insurgency"], .modelNames=c("LMER", "SAE", "GLM"))

this.ensemble <- calibrateEnsemble(this.ForecastData, model="logit", tol=0.001,exp=3)

summary(this.ensemble, period="calibration")

summary(this.ensemble, period="test",showCoefs=FALSE)

## End(Not run)

<span id="page-17-0"></span>

#### Description

This includes the test sample data for the insurgency forecasting example in Montgomery, Hollenbach and Ward (2012). It provides the predictions for the three models included in the Ensemble model, as well as the true values of the dependent variable for insurgency in 29 Asian countries. The test sample ranges ranges from January 2010 to December 2010.

### Details

The variables included in the dataset are:

- LMER The test sample predictions of the LMER model from the insurgency prediction example in Montgomery et. al. (2012). The LMER model is a generalized linear mixed effects model using the logistic link function. It includes two random effects terms and several other covariates.
- SAE The test sample prediction of the SAE model from the insurgency prediction example in Montgomery et. al. (2012). This is a model developed as part of the ICEWS project and was designed by *Strategic Analysis Enterprises*. It is a simple generalized linear model with 27 independent variables.
- GLM The test sample prediction of the GLM model from the insurgency prediction example in Montgomery et. al. (2012). This is a crude logistic model with only four independent variables.
- Insurgency The true values of the dependent variable in the test sample from the insurgency prediction example in Montgomery et. al. (2012). This is a binary variable indicating the actual ocurrence of insurgency for each observation in the test sample.

#### References

Montgomery, Jacob M., Florian M. Hollenbach and Michael D. Ward. (2012). Improving Predictions Using Ensemble Bayesian Model Averaging. *Political Analysis*. 20: 271-291.

# <span id="page-18-0"></span>**Index**

∗Topic EBMA calibrateEnsemble, [2](#page-1-0) ∗Topic calibrate calibrateEnsemble, [2](#page-1-0) calibrateEnsemble, [2](#page-1-0) calibrateEnsemble,ForecastData-method *(*calibrateEnsemble*)*, [2](#page-1-0) calibrationSample, [4](#page-3-0) compareModels, [5](#page-4-0) compareModels,ForecastData-method *(*compareModels*)*, [5](#page-4-0) CompareModels-class *(*compareModels*)*, [5](#page-4-0) EBMAforecast, [7](#page-6-0) EBMAforecast-package *(*EBMAforecast*)*, [7](#page-6-0) EBMApredict, [8](#page-7-0) EBMApredict,ForecastData-method *(*EBMApredict*)*, [8](#page-7-0) FDatFitLogit-class *(*calibrateEnsemble*)*, [2](#page-1-0) FDatFitLogit-method *(*EBMApredict*)*, [8](#page-7-0) FDatFitNormal-class *(*calibrateEnsemble*)*, [2](#page-1-0) FDatFitNormal-method *(*EBMApredict*)*, [8](#page-7-0) fitEnsemble *(*calibrateEnsemble*)*, [2](#page-1-0) fitEnsemble,ForecastData-method *(*calibrateEnsemble*)*, [2](#page-1-0) fitEnsemble,ForecastDataLogit-method *(*calibrateEnsemble*)*, [2](#page-1-0) fitEnsemble,ForecastDataNormal-method *(*calibrateEnsemble*)*, [2](#page-1-0) ForecastData-class, [9](#page-8-0) ForecastData-generic *(*makeForecastData*)*, [11](#page-10-0) ForecastData-method *(*makeForecastData*)*, [11](#page-10-0) ForecastDataLogit-class *(*calibrateEnsemble*)*, [2](#page-1-0)

ForecastDataLogit-method *(*EBMApredict*)*, [8](#page-7-0) ForecastDataNormal-class *(*calibrateEnsemble*)*, [2](#page-1-0) makeForecastData, [11](#page-10-0) makeForecastData,ANY-method *(*makeForecastData*)*, [11](#page-10-0) makeForecastData-method, *(*makeForecastData*)*, [11](#page-10-0) plot,FDatFitLogit-method, [14](#page-13-0) plot,FDatFitNormal-method *(*plot,FDatFitLogit-method*)*, [14](#page-13-0) prediction *(*EBMApredict*)*, [8](#page-7-0) prediction, *(*EBMApredict*)*, [8](#page-7-0) prediction,FDatFitLogit-method *(*EBMApredict*)*, [8](#page-7-0) prediction,FDatFitNormal-method *(*EBMApredict*)*, [8](#page-7-0) prediction,ForecastDataNormal-method *(*EBMApredict*)*, [8](#page-7-0) presidentialForecast, [15](#page-14-0) print,ForecastData-method *(*makeForecastData*)*, [11](#page-10-0) print,SummaryForecastData-method *(*summary,FDatFitLogit-method*)*, [16](#page-15-0) print-method, *(*makeForecastData*)*, [11](#page-10-0) setModelNames<- *(*ForecastData-class*)*, [9](#page-8-0) setModelNames<-, *(*makeForecastData*)*, [11](#page-10-0) setModelNames<-,ForecastData-method *(*ForecastData-class*)*, [9](#page-8-0) setOutcomeCalibration, *(*makeForecastData*)*, [11](#page-10-0) setOutcomeCalibration<-

*(*ForecastData-class*)*, [9](#page-8-0) setOutcomeCalibration<-,ForecastData-method *(*ForecastData-class*)*, [9](#page-8-0)

20 and the contract of the contract of the contract of the contract of the contract of the contract of the contract of the contract of the contract of the contract of the contract of the contract of the contract of the con

```
setOutcomeTest<-
(ForecastData-class
)
,
9
setOutcomeTest<-,
(makeForecastData
)
, 11
setOutcomeTest<-,ForecastData-method (ForecastData-class), 9
setPredCalibration,
(makeForecastData
)
,
        11
setPredCalibration<- (ForecastData-class
)
,
9
setPredCalibration<-,ForecastData-method (ForecastData-class), 9
setPredTest,
(makeForecastData
)
, 11
setPredTest<-
(ForecastData-class
)
,
9
setPredTest<-,ForecastData-method (ForecastData-class), 9
show,ForecastData-method (makeForecastData
)
, 11
show, SummaryForecastData-method
        (summary,FDatFitLogit-method
)
,
        16
show-method
(makeForecastData
)
, 11
16
summary,FDatFitNormal-method (summary,FDatFitLogit-method
)
,
        16
SummaryForecastData-class (summary,FDatFitLogit-method
)
,
        16
```
testSample , [18](#page-17-0)